# **Recuperação de Desenhos de Moldes Combinando Imagens e Esboços**

Alfredo Ferreira Manuel J. Fonseca Joaquim A. Jorge Departamento de Engenharia Informática INESC-ID/IST/Universidade Técnica de Lisboa R. Alves Redol, 9, 1000-029 Lisboa, Portugal

alfredo.ferreira@inesc-id.pt, mjf@inesc-id.pt, jorgej@acm.org

### **Resumo**

*Durante a concepção de um molde, os desenhadores consultam regularmente projectos existentes de modo a reaproveitar solucões anteriormente desenvolvidas. Desta forma conseguem reduzir o tempo de desenvolvimento de um molde. No entanto, as soluções existentes para encontrar o que desejam em desenhos anteriores são lentas e complexas.*

*Com o intuito de melhorar o processo de pesquisa de desenhos, desenvolvemos uma abordagem capaz de efectuar a indexac¸ao autom ˜ atica de desenhos de moldes e que permite a sua recuperac ´ ¸ao atrav ˜ es esboc ´ ¸os, imagens ou uma combinação de ambos. Neste artigo apresentamos essa abordagem, bem como os respectivos protótipos e a avaliac¸ao experimental a que estes foram sujeitos. Testes com utilizadores mostraram que o conceito apresentado ˜ agradou aos desenhadores e que os nossos algoritmos sao simultaneamente e cientes e precisos. ˜*

# **Palavras-Chave**

*Interfaces Caligra cas, Recuperac ´ ¸ao Baseada em Conte ˜ udos ´*

## **1** Introducão

No decorrer das duas últimas décadas generalizou-se o uso de ferramentas de desenho assistido por computador (CAD) na industria de moldes. Estas ferramentas fa- ´ cilitam a criação e edição de desenhos, dando origem a um grande número de desenhos de moldes em formato electrónico. Apesar de a reutilização de desenhos existentes optimizar o processo de desenvolvimento de moldes e ser uma técnica largamente utilizada, os métodos actualmente disponíveis para encontrar um desenho de uma peca ou molde são usualmente lentos e problemáticos, obrigando o utilizador a procurar em árvores de directorias ou a navegar em complexos menus de bibliotecas de componentes.

A maioria das soluções para este problema baseiam-se em bases de dados textuais [1, 3], as quais utilizam palavras chave e informação adicional, tal como a referência do projecto ou peça, datas de criação e alteração, nomes dos desenhadores ou descrições textuais do desenho. No entanto, estas soluções não são satisfatórias pois obrigam os utilizadores a conhecer em detalhe a meta-informação utilizada para caracterizar os desenhos. Mais, nestas abordagens a introdução desta informação nas bases de dados é usualmente realizada manualmente pelos desenhadores.

Neste artigo apresentamos uma abordagem que permite a classificação automática de desenhos técnicos de moldes e

sua recuperação baseada exclusivamente no seu conteúdo visual. Utilizando informação geométrica dos elementos dos desenhos e suas relações espaciais desenvolvemos um sistema que permite tirar partido da memória visual dos desenhadores e através de uma interface caligráfica para especificar as interrogações exploramos a sua capacidade para esboçar as peças ou moldes a encontrar. Adicionalmente, os utilizadores podem ainda utilizar desenhos impressos para especificar as interrogações, bastando para o efeito proceder à sua digitalização com um comum scanner de mesa, conseguindo inclusive esboçar sobre as versões digitalizadas dos desenhos, alterando-as.

## **2 Arquitectura**

A arquitectura para a classificação automática e recuperação de desenhos técnicos de moldes está dividida em três partes: (1) classificação, (2) interrogação e (3) indexação e pesquisa. O módulo de classificação analisa os desenhos existentes em formato electrónico numa base de dados, produzindo descritores numericos ´ que descrevem as suas características geométricas e topológicas. O módulo de interrogação utiliza desenhos digitalizados, esbocos ou uma combinação de ambos para produzir descritores semelhantes aos criados na classificação que são usados para pesquisar nas bases de dados. Por fim, o módulo de indexação e pesquisa é responsável por armazenar os descritores gerados durante

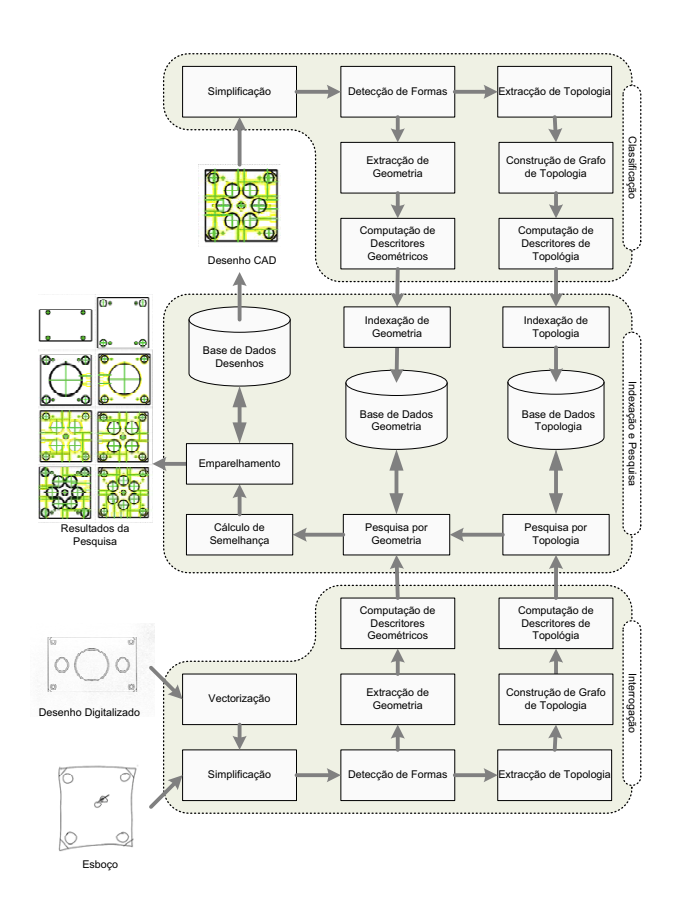

**Figura 1. Arquitectura do sistema.**

a classificação numa estrutura multidimensional e por fornecer mecanismos de pesquisa, assim como garantir o correcto mapeamento dos desenhos existentes com os respectivos descritores.

O primeiro passo na classificação é a simplificação do desenho. Este passo tem como principal objectivo identificar e remover características irrelevantes. De seguida são detectadas as formas que compõem o desenho simplificado. Para tal é utilizado o algoritmo de detecção de polígonos apresentado em [5], que aplica um método de identificação e remoção de intersecções em conjuntos de linhas para construir um grafo [2]. Sobre este é aplicado o algoritmo proposto por Horton [11] para determinar a base mínima de ciclos (MCB) de um grafo. A partir dessa MCB construímos o conjunto dos polígonos existentes no desenho. Recorrendo então à biblioteca CALI [10] para extrair a geometria dos polígonos resultantes e calculamos um conjunto de descritores geométricos que representam o desenho. Simultaneamente, é extraída informação topológica dos polígonos a partir das relações espaciais e constrói-se um grafo de topologia, a partir do qual são calculados descritores topológicos, conforme proposto em [7].

Para armazenar os descritores de geometria e topologia utilizamos uma estrutura de indexação multi-dimensional, a NB-Tree [9]. Sendo uma estrutura simples, a NB-Tree permite a indexação eficiente para pontos de dimensão elevada e variável, recorrendo à redução dimensional. Para o efeito esta mapeia os pontos multi-dimensionais numa linha uni-dimensional através do cálculo da sua norma Euclideana. A NB-Tree suporta interrogações pontuais, por intervalos ou vizinhança, através da utilização do algoritmo *k-nearest neighbor* [12] (KNN) 1.

Comparar uma interrogação com todos os desenhos da base de dados tem custos computacionais proibitivos, especialmente se considerarmos que estamos a trabalhar num ambiente real onde existe um elevado número de desenhos armazenados. Assim sendo, para tornar mais eficiente a pesquisa, dividimos o nosso processo em três passos distintos (Figura 2). O primeiro passo pesquisa por desenhos topologicamente semelhantes, funcionando como um primeiro filtro para evitar comparações geométricas desnecessarias. De seguida executamos uma pesquisa ´ por geometria, comparando apenas os desenhos resultantes da pesquisa por topologia. Finalmente, aplicamos um algoritmo que calcula o grau de semelhança entre a interrogação e os desenhos recuperados da base de dados.

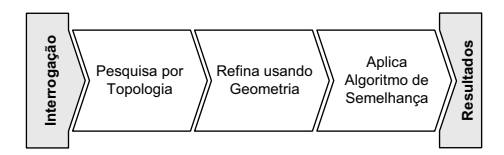

**Figura 2. Diagrama de blocos da pesquisa.**

O módulo de interrogação é bastante semelhante ao de classificação, tendo a mais um componente de vectorização que transforma em informação vectorial os desenhos digitalizados a usar como base para a pesquisa. Os restantes componentes de simplificação, detecção de formas, extracção de características e computação de descritores são exactamente os mesmos em ambos os módulos. A diferenca reside no facto que enquanto num caso são analisados desenhos em formato electrónico, noutro são rascunhos criados pelos utilizadores ou versões vectorizadas de desenhos digitalizados.

Quando se pretende utilizar um desenho digitalizado para especificar uma interrogação este deverá ser inicialmente convertido em vectores de forma a permitir a sua edição e analise tal como se de um rascunho se tratasse. Uma ´ descrição detalhada do processo de vectorização de desenhos técnicos digitalizados pode ser encontrado em [6].

### **3 Prototipos ´**

A nossa abordagem deu origem a dois protótipos distintos. Para proceder à classificação automática de desenhos desenvolvemos o *dbBuilder*, enquanto que para realizar interrogações à base de dados desenvolvemos o **SIBR**<sup>2</sup>.

O protótipo **dbBuilder** (Figura 3) alivia os utilizadores da pesada tarefa de classificar manualmente os desenhos. Para tal, este protótipo implementa algoritmos de classificação e indexação automática. Como cada desenho pode levar alguns segundos ou muitos minutos a classificar, o *dbBuilder* permite que este processo seja executado em "batch", clas-

<sup>&</sup>lt;sup>1</sup>Dado um ponto  $P$  a pesquisar num espaço multi-dimensional, o algoritmo KNN devolve os  $K$  resultados mais próximos de acordo com uma métrica pré-estabelecida.

<sup>&</sup>lt;sup>2</sup>SIBR é um acrónimo para Sketch and Image Based Retrieval.

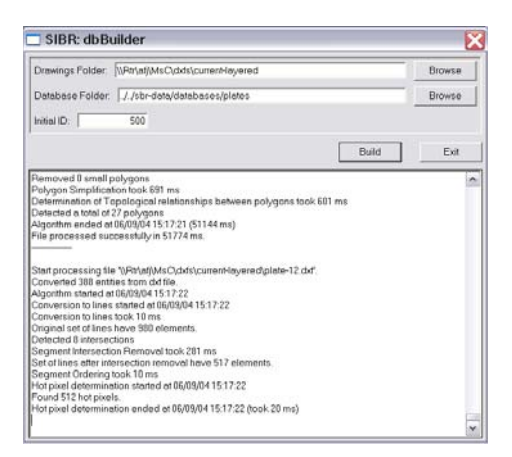

# Figura 3. Ecrã do dbBuilder durante o **processamento de desenhos.**

sificando e indexando sequencialmente grupos de desenhos. Assim sendo, o utilizador apenas tem de indicar ao dbBuilder qual a localização dos desenhos a incluir na base de dados para que este os processe automaticamente, sem ser necessária qualquer intervenção por parte do utilizador.

O protótipo **SIBR** permite aos desenhadores recuperar os desenhos existentes na base de dados, previamente classificados pelo **dbBuilder**, recorrendo a esboços, imagens digitalizadas ou a uma combinação de ambos. Para tal, este protótipo possui uma interface caligráfica e incorpora o módulo de interrogação e parte do módulo de indexação e pesquisa. A interface caligráfica foi dividida em três áreas distintas, sendo esta distribuição produto de avaliações preliminares desta envolvendo desenhadores. A dominar espacialmente a interface temos uma grande área de esboço, onde são especificadas as interrogações. À direita desta existe uma área de resultados onde são mostrados os desenhos similares à última interrogação realizada, podendo exibir cinco resultados em simultâneo. Por fim, uma área de botões permite ao utilizador controlar a aplicação.

Utilizando a área de esboço, o desenhador pode esboçar uma representação bi-dimensional aproximada do molde da peça a procurar e efectuar uma interrogação na base de dados com esse esboco. Como resultado dessa interrogação o sistema apresenta um conjunto de desenhos similares ao procurado na respectiva área de resultados. Estes são ordenados de acordo com o seu grau de semelhança com a interrogação, sendo apresentado no topo o mais semelhante.

Na prática, este cenário é aplicável quando os desenhadores apenas têm uma memória visual da peca a procurar ou eventualmente têm à sua frente a peça propriamente dita. No entanto, se possuírem um desenho impresso em papel e necessitarem de encontrar a versão electrónica do mesmo podem digitalizar esse desenho usando um simples scanner e utilizar a imagem resultante para especificar uma interrogação. Para tal, basta um clique no botão de aquisição de imagem para que o sistema proceda à vectorização dessa imagem, sendo o resultado mostrado na área de esboço, onde poderá inclusivamente ser editado como se de um normal esboço se tratasse. Desta forma poderá apagar elementos usando apenas um gesto pré-definido ou seleccionar apenas parte do esboço a ter em conta na interrogação. A Figura 4 ilustra um caso em que um desenho em papel foi digitalizado e transformado num esboço, sobre o qual foram acrescentados alguns elementos e onde apenas parte deste irá ser utilizado para interrogar a base de dados.

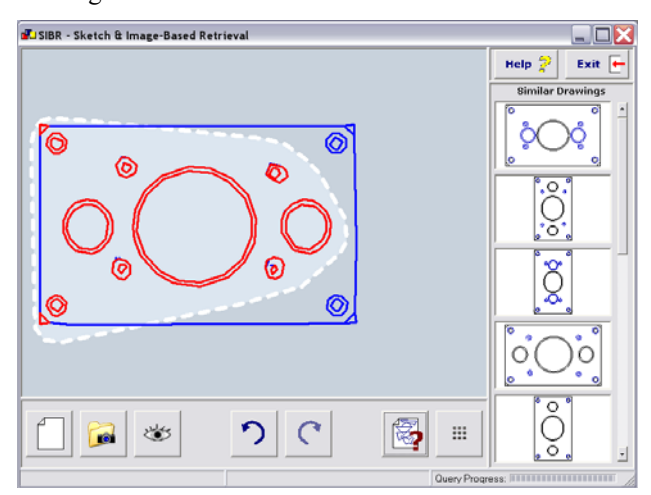

# **Figura 4. Ecrã da interface caligráfica após uma interrogac¸ao. ˜**

Estes protótipos foram utilizados para procedermos a uma avaliação experimental da nossa abordagem, a qual descrevemos sumariamente de seguida, mas que se encontra relatada em detalhe na tese de mestrado de Alfredo Ferreira [4].

# **4** Avaliação Experimental

Os principais objectivos da avaliação experimental consistiram na obtenção de feedback por parte de utilizadores chave, no caso presente desenhadores da industria dos ´ moldes, sobre as funcionalidades disponibilizadas pelo nosso sistema, assim como da sua interface caligráfica. Paralelamente, testámos também a qualidade dos resultados devolvidos pelos nossos algoritmos.

## **4.1 Descrição da Experiência**

Esta experiência foi realizada no CENTIMFE<sup>3</sup> e envolveu cinco desenhadores desta instituição e um desenhador da Aníbal Abrantes<sup>4</sup>. Todos eles possuem elevada experiência na utilização de ferramentas CAD e três já haviam experimentado anteriormente um sistema de recuperação de desenhos baseado em esboços, pois participaram em testes

 $3$ CENTIMFE é um centro tecnológico da indústria de moldes, que se posiciona como uma organização de interface que, através do suporte técnico, pelo desenvolvimento tecnológico e pela promoção de uma sistemática interacção entre empresas e a comunidade científica e tecnológica, pretende representar um importante valor acrescentado para a indústria.

<sup>&</sup>lt;sup>4</sup>Aníbal Abrantes é uma empresa pioneira na indústria Portuguesa de moldes. Fundada em 1946, é actualmente conhecida como a "Universidade dos Moldes", tendo já produzido cerca de 8000 moldes para mais de cinquenta países.

preliminares efectuados durante o desenvolvimento dos protótipos aqui apresentados. Aos utilizadores inexperientes foi dada uma breve formação sobre como especificar as interrogações. Adicionalmente, efectuámos uma breve demonstração do sistema e das suas funcionalidades a todos os utilizadores, de modo a que estes conseguissem tirar pleno partido do protótipo.

Para minimizar a interferência destas experiências como dia-a-dia dos desenhadores, a avaliação foi organizada em sessões individuais. Por sua vez, cada sessão de teste foi dividida em quatro partes distintas. Na primeira parte, explicámos a experiência e apresentámos o protótipo aos utilizadores. De seguida, estes realizaram quatro interrogações simples para se familiarizarem com o sistema. Apos isso, os utilizadores pesquisaram na base de ´ dados vários desenhos técnicos de moldes, executando um conjunto de tarefas que lhes apresentámos. Por fim, responderam a um questionário, no qual tentámos identificar o seu perfil, as suas opiniões sobre o protótipo e a sua avaliação da interface. Tentámos ainda obter, de forma informal, as suas opiniões e eventuais sugestões.

Durante a fase de treino e durante a execução das tarefas os utilizadores foram encorajados a fazer comentários ("pensar alto") e a colocar questões aos observadores que os acompanhavam. Esta forma de interacção mostrou-se bastante proveitosa pois permitiu-nos recolher informação útil, não limitada a questões preparadas previamente.

Para executar as tarefas pedidas, era apresentado ao utilizador um desenho impresso, sendo-lhes pedido que esbocassem uma interrogação, a submetessem à base de dados e analisassem os resultados devolvidos pelo sistema. Caso o desenho procurado não aparecesse no conjunto de doze resultados apresentados pelo prototipo, o ´ utilizador poderia alterar o esboço acrescentando-lhe novas forma, eliminando as existentes ou recomeçar de novo. No decorrer da experiência foram apresentados sequencialmente aos utilizadores os cinco desenhos mostrados na Figura 5, sendo os passos anteriormente referidos repetidos para cada um deles. Estes desenhos constavam na base de dados usada nesta experiência e que continha um total de 98 desenhos, sendo vinte de moldes reais e os restantes de peças ou outros desenhos mais simples.

Conforme lhes havia sido sugerido, os utilizadores esbocaram as interrogações desenhando as características que consideravam mais relevantes no desenho a pesquisar. No entanto quando estes tentavam representar um grande número de características mas não o conseguiam fazer com a precisão necessária, os resultados nem sempre eram os

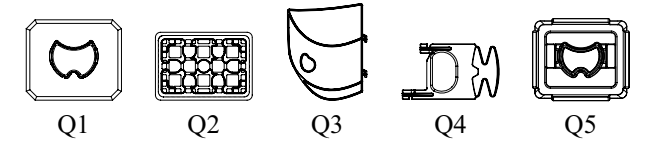

**Figura 5. Desenhos técnicos apresentados**  $como$  interrogações.

desejados. Os melhores resultados eram obtidos quando os utilizadores se centravam nas características principais, não se preocupando em demasia com detalhes. No entanto, mesmo estes esboços deveriam ser desenhados com alguma precisão.

Assim sendo, para desenhar uma interrogação que produzisse bons resultados era importante que o utilizador fosse capaz de identificar os elementos relevantes do desenho e de os esboçar com alguma precisão. Como durante experiências realizadas anteriormente [8] já havíamos concluído que desenhadores distintos identificavam os mesmos elementos como relevantes, os nossos algoritmos estão preparados para corresponder a essas escolhas.

Para avaliar os resultados destes testes monitorizámos um conjunto de parâmetros na fase de execução de tarefas. Um deles foi a posição em que o desenho procurado era apresentado na lista de resultados de uma interrogação bem sucedida. Outro, foi o número de interrogações necessárias até o utilizador encontrar o desenho pretendido. Medimos ainda outros parâmetros tal como a complexidade dos esboços, contabilizando o número de traços desenhados, ou a quantidade de redesenhos de raiz que os utilizadores sentiram necessidade de fazer. Como demos aos utilizadores liberdade para fazer sugestões e colocar questões durante o teste não seria útil medir o tempo gasto a definir as interrogações.

## **4.2 Analise dos Resultados ´**

Ao analisar os resultados obtidos vimos que em mais de cinquenta porcento dos casos os desenhos pretendidos eram encontrados com apenas uma interrogação (Figura 6). Mais, praticamente todas as pesquisas bem sucedidas foram conseguidas com menos de três tentativas. Podemos assim afirmar que utilizando as interrogações e a base de dadas descritas neste artigo, o nosso sistema foi capaz de identificar o desenho desejado em 90% dos casos, o que satisfez plenamente os utilizadores, conforme as suas respostas aos questionários confirmam.

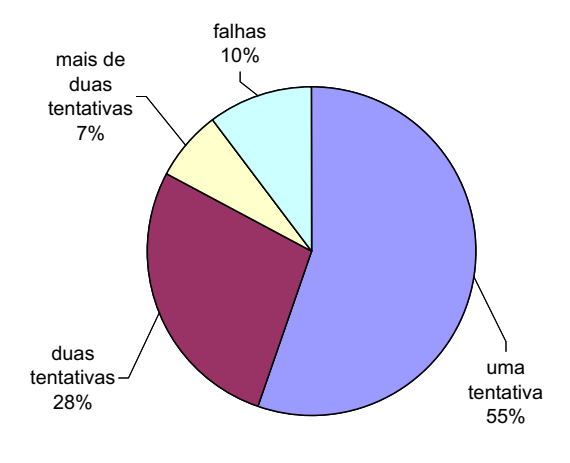

**Figura 6. Tentativas antes de se encontrar o resultado correcto.**

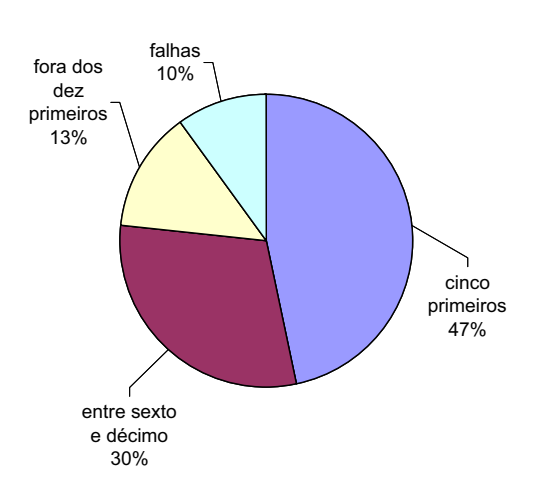

# **Figura 7. Distribuição dos resultados das**  $int$ errogações.

Além disso, em cerca de  $47%$  de todas as interrogações o desenho procurado encontrava-se nos cinco primeiros, conforme se pode ver na Figura 8. Estar nos cinco primeiros implica, no protótipo utilizado, que seja imediatamente visível, sem que o utilizador tenha de rolar a lista de resultados. Caso não consideremos os casos em que o sistema não devolve o desenho desejado na lista de resultados<sup>5</sup> (falha), vemos que mais de metade das interrogações bem sucedidas mostram o desenho procurado entre os cinco primeiros.

Conforme referido anteriormente três utilizadores tiveram no momento da avaliação o seu primeiro contacto com um sistema de recuperação baseado em esboços, enquanto os restantes já haviam utilizado versões preliminares do protótipo. Achamos então pertinente classificar os utilizadores em duas categorias distintas de acordo com a sua experiência. Tendo em conta esta classificação, analisámos os resultados obtidos pelas interrogações efectuadas e concluímos que os utilizadores experientes conseguem, em média, melhores resultados que os utilizadores noviços, conforme se pode verificar na Figura 7. No entanto, esta diferença dilui-se à medida que os utilizadores noviços vão ganhando experiência no sistema.

No cômputo geral, os resultados, comentários e sugestões que obtivemos na avaliação dos nossos protótipos mostraram que, apesar de algumas queixas no que refere a detalhes da interacção, os utilizadores mostraram-se bastante satisfeitos com a interface. Além disso os nossos algoritmos produziram resposta com boa precisão num tempo aceitável ao procurar por desenhos complexos na base de dados.

### **5 Conclusoes e Trabalho Futuro ˜**

Neste artigo apresentámos uma abordagem para indexar e recuperar desenhos técnicos de moldes utilizando esboços, desenhos digitalizados ou uma combinação de ambos.

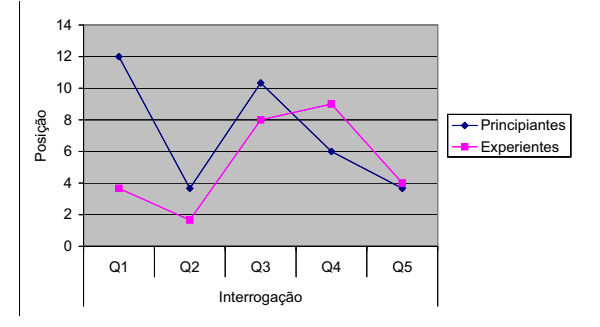

**Figura 8. Posição do resultado esperado agrupado por tipo de utilizador.**

Acreditamos que uma ferramenta desenvolvida sobre a arquitectura apresentada poderá reduzir o tempo de desenvolvimento de novos moldes, pois permite a re-utilização de soluções anteriores sem que o desenhador tenha de perder tempo a navegar em longas arvores de directorias ´ ou complexos menus.

Para demonstrarmos a validade da nossa abordagem desenvolvemos dois protótipos funcionais. Enquanto um classifica de forma automática os desenhos existentes, o outro fornece ao utilizador uma interface caligráfica para especificar as interrogações. Estes protótipos foram submetidos a uma avaliação experimental na qual envolvemos desenhadores da indústria de moldes. A descrição destes testes e respectivos resultados são a principal contribuição do presente artigo face a anteriores publicações.

A partir da análise dos resultados dessa avaliação concluímos que este novo paradigma para recuperação de desenhos de moldes agradou aos utilizadores, os quais demonstraram bastante interesse em possuir este tipo de ferramenta no seu ambiente de trabalho. Mais, os algoritmos implementados provaram ser eficientes e precisos o suficiente para satisfazer as necessidades dos desenhadores. Infelizmente, devido a questões relacionadas com propriedade intelectual e industrial, não nos foi possível construir uma base de dados realmente grande, com largas centenas de desenhos de moldes. Actualmente a nossa base de dados contêm cerca de uma centena de desenhos e apenas vinte deles são de moldes reais. Além disso e apesar do precioso contributo da equipa do CENTIMFE, a disponibilidade de desenhadores para participarem na avaliação do protótipo ficou aquém das nossas expectativas iniciais pois apenas conseguimos envolver na nossa experiência meia duzia de utilizadores. ´

Apesar de tudo, sugestões e comentários feitos pelos utilizadores em conjunto com observações que fizemos durante a avaliação do protótipo vão permitir que sejam efectuados alguns melhoramentos nos algoritmos de classificação e pesquisa, bem como na interface propriamente dita. Assim, num futuro próximo esperamos testar uma evolução deste protótipo com uma base dados real, envolvendo dezenas de desenhadores, de modo a podermos afirmar com maior confiança que o sistema proposto tem um bom desempenho e precisão em ambiente de produção.

<sup>5</sup>Para estes testes o sistema foi preparado para devolver os doze desenhos mais próximos da interrogação sendo estes mostrados na lista de resultados ao utilizador.

# **6 Agradecimentos**

Gostaríamos de agradecer aos técnicos do CENTIMFE pelo valioso contributo que deram a este projecto. Este trabalho foi patrocinado em parte pela Comissão Europeia, projecto integrado do sexto programa quadro *Eurotooling 21*, IP 505901-5.

# **Referencias ˆ**

- [1] D. V. Bakergem. Image collections in the design studio. In *The Electronic Design Studio: Architectural Knowledge and Media in the Computer Age*, pages 261–272. MIT Press, 1990.
- [2] Ulrike Bartuschka, Kurt Mehlhorn, and Stefan Naher. A robust and efficient implementation of a sweep line algorithm for the straight line segment intersection. In *Proceedings of Workshop on Algorithm Engineering*, pages 124–135, Venice, Italy, September 1997.
- [3] M. Clayton and H. Wiesenthal. Enhancing the sketchbook. In *Proc. of the Association for Computer Aided Design in Architecture (ACADIA'91)*, Los Angeles, CA, 1991.
- [4] Alfredo Ferreira. Sketch and image based retrieval of technical drawings. Master's thesis, Instituto Superior Técnico / Universidade Técnica de Lisboa, 06 2005.
- [5] Alfredo Ferreira, Manuel J. Fonseca, and Joaquim A. Jorge. Polygon detection from a set of lines. In *Proceedings of 12<sup>°</sup> Encontro Português de Computação Gra ca (12th EPCG) ´* , pages 159–162, Porto, Portugal, October 2003.
- [6] Alfredo Ferreira, Manuel J. Fonseca, Joaquim A. Jorge, and Mário Ramalho. Mixing images and sketches for retrieving vector drawings. In *Proceedings of the 7th Eurographics Workshop on Multimedia*, Nanjing, China, October 2004.
- [7] Manuel J. Fonseca, Bruno Barroso, Pedro Ribeiro, and Joaquim A. Jorge. Retrieving vector graphics using sketches. In Andreas Butz, Antonio Krüger, and Patrick Olivier, editors, *Proceedings of the 4th International Symposium on Smart Graphics ( SG'04)*, volume 3031 of *Lecture Notes in Computer Science*, pages 66–76. Springer-Verlag, May 2004.
- [8] Manuel J. Fonseca and Alfredo Ferreira. Technical drawing retrieval by sketches usability tests at centimfe. Technical Report SS-WP6-D13, INESC-ID, Lisbon, July 2005.
- [9] Manuel J. Fonseca and Joaquim A. Jorge. Indexing high-dimensional data for content-based retrieval in large databases. In *Proceedings of the 8th International Conference on Database Systems for Advanced Applications (DASFAA'03)*, pages 267–274, Kyoto, Japan, March 2003. IEEE Computer Society Press.
- [10] Manuel J. Fonseca, César Pimentel, and Joaquim A. Jorge. Cali: An online scribble recognizer for calligraphic interfaces. In *Proceedings of the 2002 AAAI Spring Symposium - Sketch Understanding*, pages 51–58, Palo Alto, USA, March 2002.
- [11] J.D.Horton. A polynomial-time algorithm to find the shortest cycle basis of a graph. *SIAM Journal on Computing*, 16(2):358–366, April 1987.
- [12] Nick Roussopoulos, Stephen Kelley, and Frédéric Vincent. Nearest neighbor queries. In *Proceedings of the 1995 ACM SIGMOD international conference on Management of data*, pages 71–79. ACM Press, 1995.